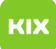

## Signatur anlegen / erstellen

## 26.04.2024 21:04:06

**FAQ-Artikel-Ausdruck**

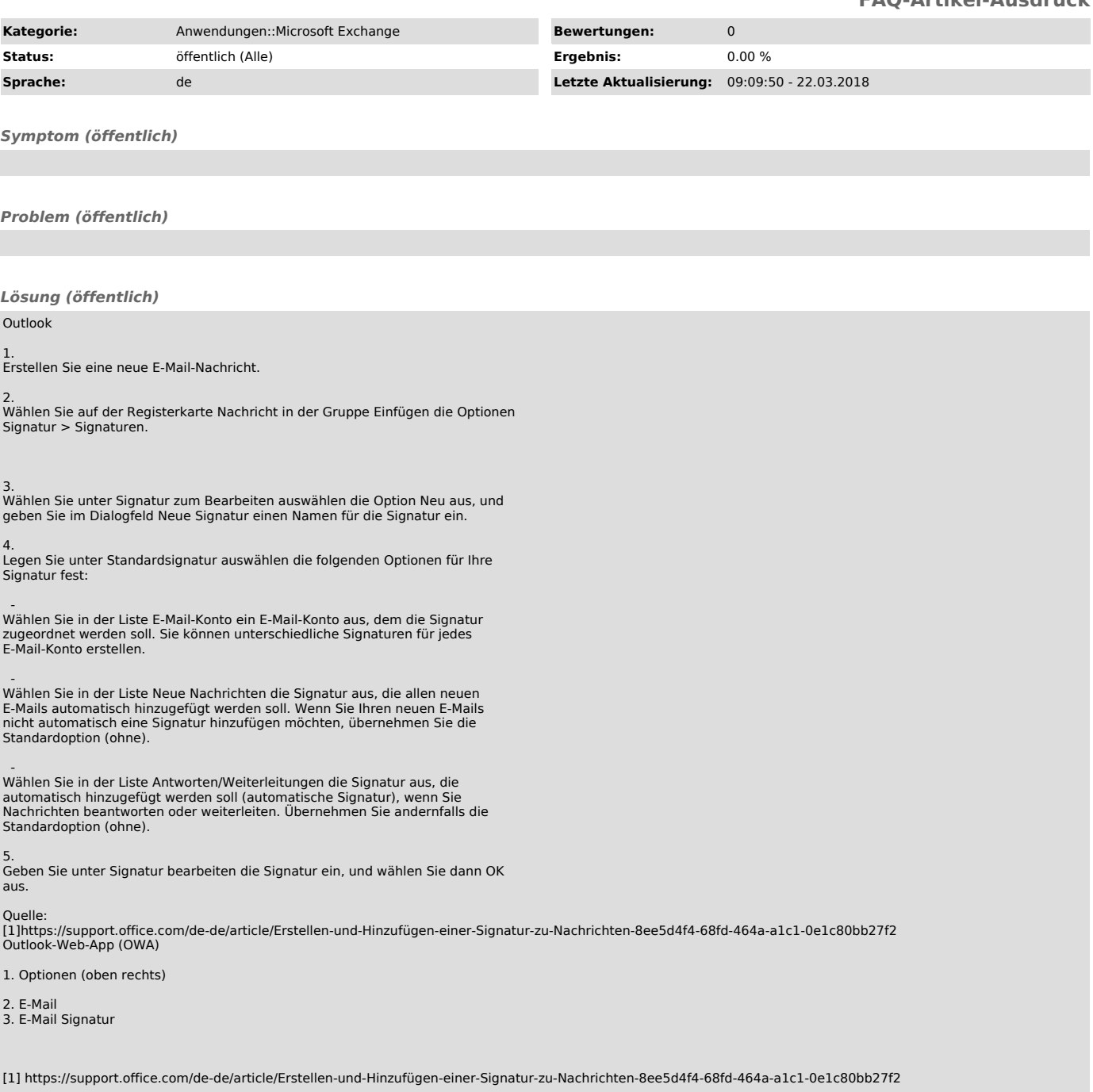